## *WebPush @ IETF 95*

Brian Raymor

# *State of Play*

## *The Past – [IETF 94 Minutes](https://www.ietf.org/proceedings/94/minutes/minutes-94-webpush)*

- webpush-03 milestone
	- Added explicit correlation to subscription sets
	- Added push message updates (message collapsing)
- webpush-04 milestone
	- Required Application Servers to include TTL header
	- Added push message urgency
- Closed Acknowledgement Data issue and pull request

#### *The Present – IETF 95*

- webpush-05 milestone
	- Issue 44 [Sender and Client Authentication](https://github.com/webpush-wg/webpush-protocol/issues/44)

Related agenda item: Voluntary Application Server Identification

- Issue 75 [Improve Security Considerations section](https://github.com/webpush-wg/webpush-protocol/issues/75)
	- **E** Informative reference to content encryption
	- **·** Informative reference to vapid authentication (pending adoption)

Related agenda item : Content Encoding Status Related agenda item : Voluntary Application Server Identification

– Issue 81 - [Simplifying Acknowledgements](https://github.com/webpush-wg/webpush-protocol/issues/81)

## *Simplifying Acknowledgements*

*Eliminates the :params:push:receipts link relation and its machinery*

## *Subscribing to Messages (Before)*

**User Agent**

**Push Service**

*// create message subscription* POST <configured-endpoint>

201 (Created) urn:ietf:params:push urn:ietf:params:push:receipts urn:ietf:params:push:set Location : **my-messages**

*Distribute* :params:push *and* :params:push:receipts

**Application Server(s)**

## *Subscribing to Messages (After)*

**User Agent**

> *// create message subscription* POST <configured-endpoint>

201 (Created) urn:ietf:params:push urn: <mark>deparament: et</mark> urn:ietf:params:push:set Location : **my-messages**

**Application Server(s)**

*-Distribute* :params:push *and* 

**Push** 

**Service**

## *Subscribing to Receipts (Before)*

**Push Service Application Server(s)** *// create a receipt subscription* POST :params:push:receipts 201 (Created) Location: **my-receipt**

## *Subscribing to Receipts (After)*

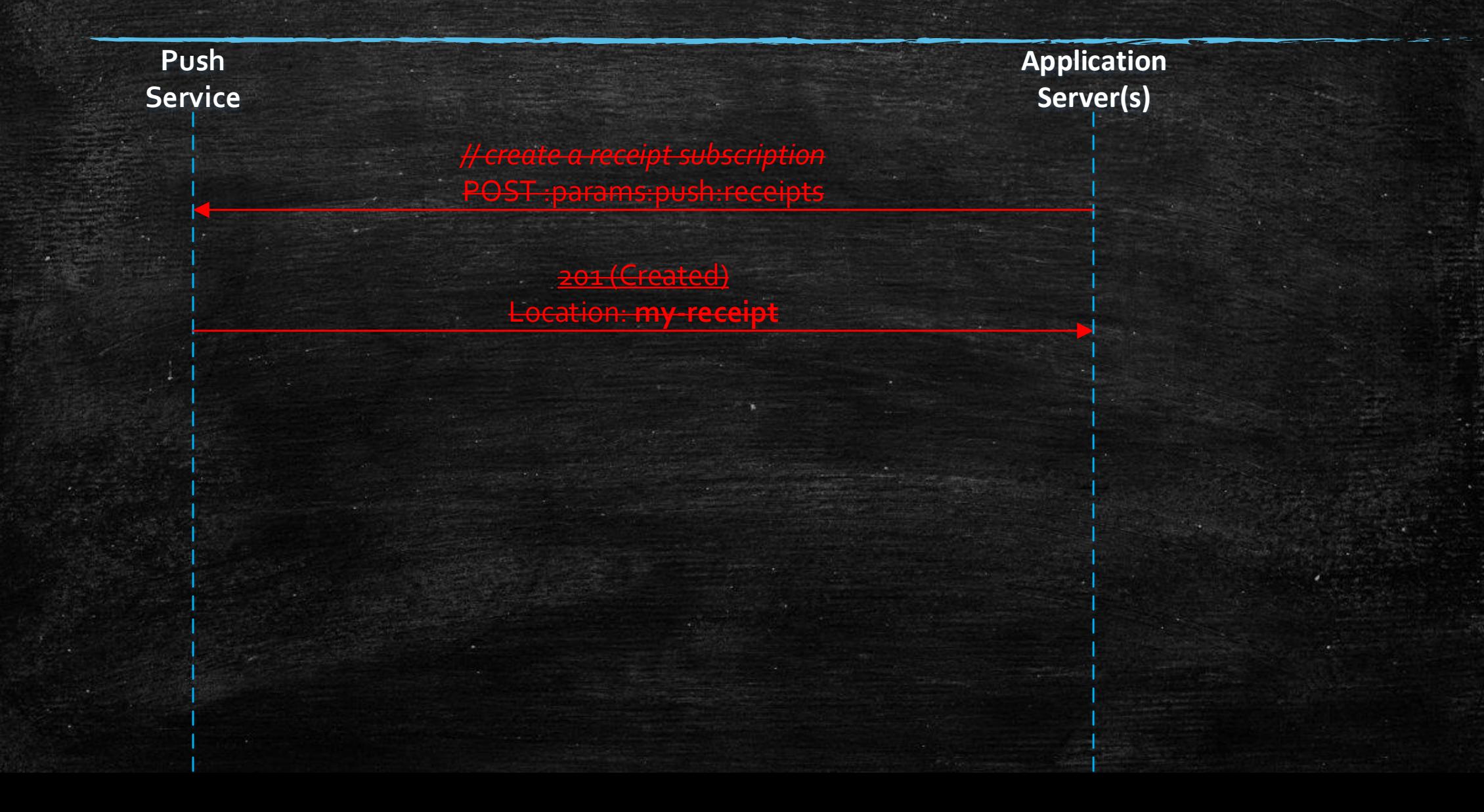

## *Publishing without Receipts (unchanged)*

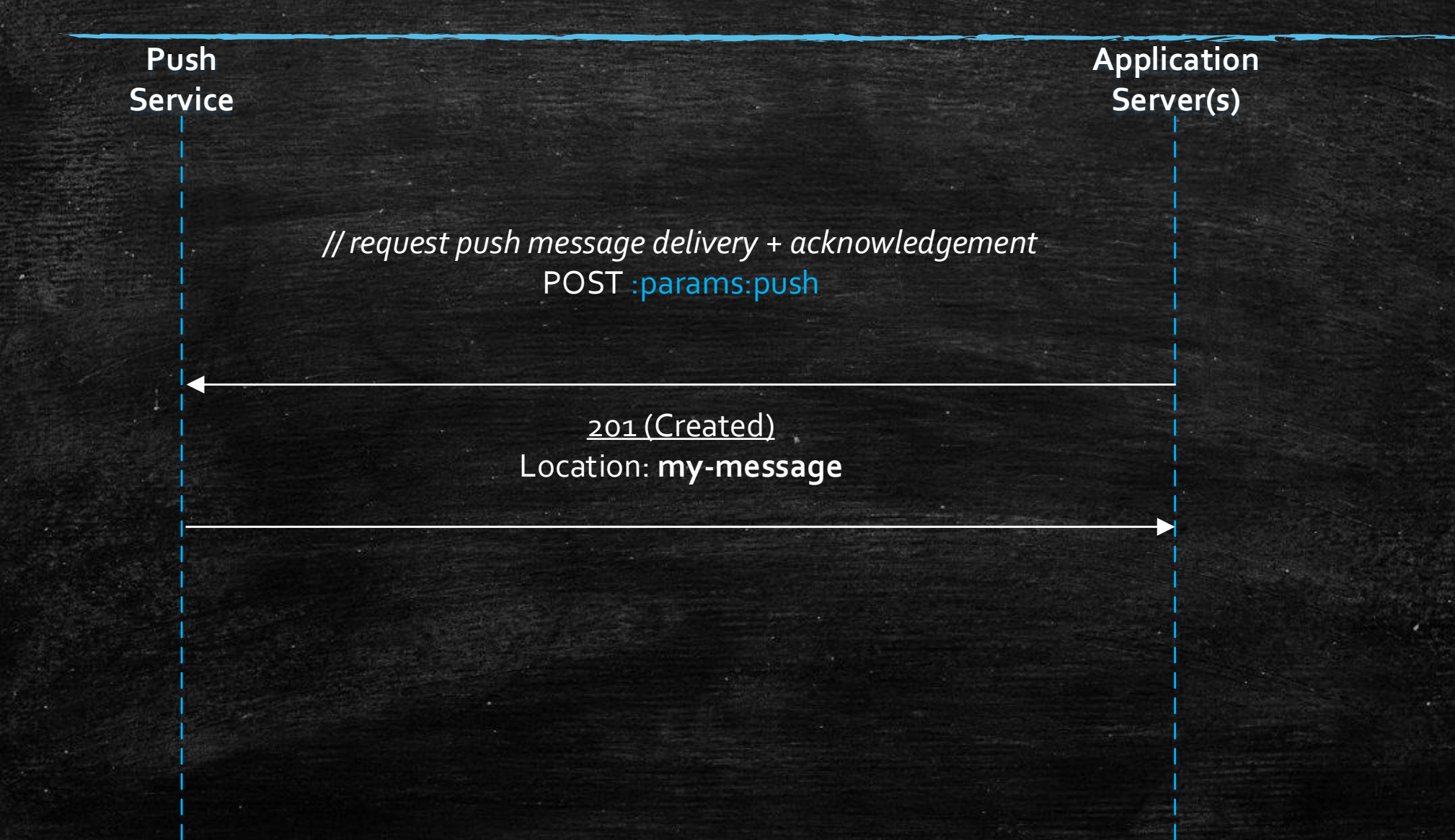

## *Publishing with Receipts (Before)*

**Push Service Application Server(s)** *// monitor for receipts* GET **my-receipt** 201 (Created) Location: **my-message** *// request push message delivery + acknowledgement* POST :params:push :params:push:receipt -> **my-receipt** *// receive receipt 204 (No Content)* :path *= my-message*

## *Publishing with Receipts (After)*

**Push Service Application Server(s)** *// monitor for receipts* GET **my-receipt** 202 (Accepted) Location: **my-message** :params:push:receipt *// request push message delivery + acknowledgement* POST :params:push :params:push:receipt -> **my-receipt** Prefer: respond-async *// receive receipt 204 (No Content)* :path *= my-message // monitor for receipts* GET :params:push:receipt

## *Requesting receipts with [Prefer: respond-async](https://tools.ietf.org/html/rfc7240#section-4.1)*

POST :params:push Prefer: respond-async

**The "respond-async" preference indicates that the client prefers the server to respond asynchronously** to a response. For instance, in the case when the length of time it takes to generate a response will exceed some arbitrary threshold established by the server, **the server can honor the "respond-async" preference by returning a 202 (Accepted) response**.

## [Monitoring Status](https://tools.ietf.org/html/rfc7231#section-6.3.3) of receipts with :params:push:receipt

202 (Accepted) Location: **my-message** :params:push:receipt

**The 202 (Accepted) status code indicates that the request has been accepted for processing**, but the processing has not been completed ... The representation sent with this response ought to describe the request's current status and **point to (or embed) a status monitor that can provide the user with an estimate of when the request will be fulfilled**.

### urn:ietf:params:push:receipt

**The urn:ietf:params:push link relation corresponds to and provides** write access to a specific subscription for a specific User Agent.

*Assuming that the User Agent only distributes that params:push link to one Application Server …*

- **The Push Service can return the same urn:ietf:params:push:receipt** for message delivery requests from an Application Server to the same urn:ietf:params:push.
- **The Application Server monitors one resource for receipts from a** specific subscription for a specific User Agent.

### *"What would the :receipt link identify?" - Martin Thomson*

*This is a resource that the application server would monitor for receipts. But that has the same problem we had with subscriptions that led to the creation of subscription sets, namely that the application server has to make a request for every push message it wants to track.*

*If this were to act like a subscription set rather than a subscription , … this would be better. The only question then is how an application server causes its receipts to be correlated. The obvious answer is to create the subscription set in an initial request and use the inclusion of the link relation in the push message request as an indication that the application server wants to link receipts to an existing subscription.*